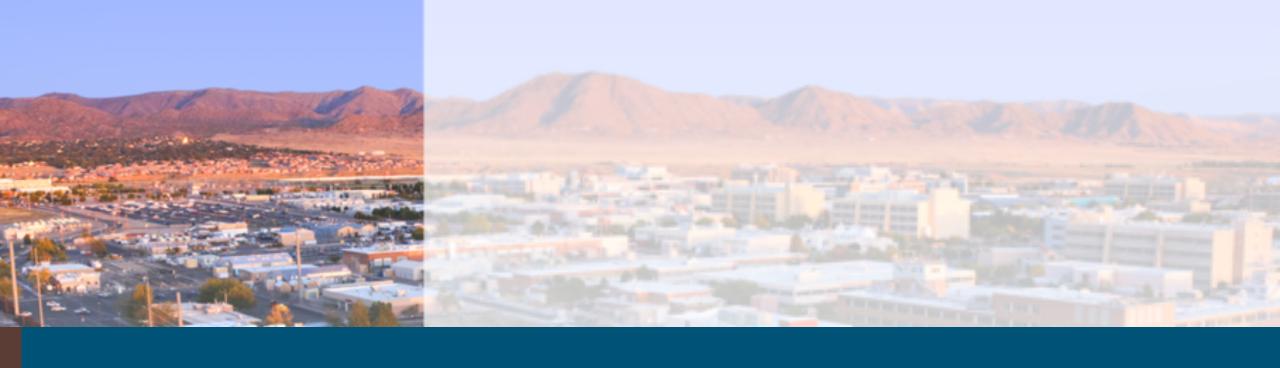

# Trilinos Framework Product Overview and Update

James Willenbring

## Trilinos Framework Product Overview and Update

- Contributing
- Testing
  - Pull Request and Develop to Master
  - Other
- Releases
- Spack
  - E4S
  - xSDK
- Current and upcoming efforts

#### Contributing to Trilinos

https://github.com/trilinos/Trilinos/blob/master/CONTRIBUTING.md

Create an issue

pass

- Implement feature/fix/etc
- Create a Pull Request (PR)
  - PR will need to be reviewed and all PR testing must

Review required At least 1 approving review is required by reviewers with write access. Learn more 3 pending reviewers Some checks haven't completed yet Hide all checks 3 expected checks Pre-Merge Inspection Expected — Waiting for status to be reported Required Pre-Test Inspection Expected — Waiting for status to be reported Required Pull Request AutoTester Expected — Waiting for status to be reported Required Merging is blocked Merging can be performed automatically with 1 approving review. Merge pull request You can also open this in GitHub Desktop or view command line instructions.

### Trilinos Project Testing

- Pull Request testing
  - A set of testing configurations that must pass before changes are made to the develop branch
  - PR test configurations
    - CUDA 10.2.2
    - CUDA 10.2.2 (UVM off)
    - gcc-8.3.0
    - gcc-7.2.0-serial
    - gcc-7.2.0-debug
    - Intel-17.0.1
    - Clang-10.0.0
    - Python-3

#### Trilinos Project Testing

- Develop to Master promotional testing
  - A set of testing configurations that must pass before changes are promoted from the develop to the master branch
  - Run nightly. Includes all PR configurations (except Python-3) plus:
    - gcc-7.2.0
    - Intel-19.0.5
    - Clang-7.0.1
    - Clang-9.0.0
    - CUDA 10.1.243
    - CUDA 10.1.243 rdc

#### Trilinos Project Testing

- Specific customer-focused testing
  - Not tied to branch promotions
  - Semi-manually triaged
  - A couple dozen builds are monitored by the framework team
- Other testing
  - Experimental
  - Package-owned
  - Customer-owned

https://testing.sandia.gov/cdash/index.php?project=Trilinos

#### Trilinos Releases

- Renewing a focus on tagged releases
- Target going forward is to release quarterly
- One major release per year
- Major releases allow breakages in backward compatibility
  - No current tests for backward compatibility
- Releases branches are created from the master branch
  - If a release will support a specific customer, acceptance testing may be done prior to release
- Patch updates may be made to release branches
- Most recent release was Trilinos 13.2.0 in October

### Building Trilinos Through Spack

- Sameer Shende will speak about E4S and Trilinos Thursday!
- E4S installation instructions
  - https://e4s-project.github.io/manual-installation.html
- E4S 21.11 environments
  - https://github.com/E4S Project/e4s/tree/master/environments/21.11
- xSDK installation instructions
  - https://xsdk.info/installing-the-software/
- xSDK 0.7 platform files
  - https://github.com/xsdk-project/installxSDK/tree/r-0.7.0/platformFiles
- These instructions are general and do not support highly customized Trilinos builds

#### Current and Upcoming Trilinos Framework Efforts

- Finish moving to new GenConfig build infrastructure (see talk on Thursday)
- Ramp up on Spack and take ownership of the Trilinos Spack package
- Finalize move of PR CUDA builds to a new system and assess apparent capacity problems
- Minor/major release preparation
- Numerous build additions and tweaks
  - Caraway (in progress)
  - C++17 (started, but not currently being worked)
  - Intel 2021
  - CUDA 11
  - Memory leak testing
  - ...